# **Информатика и**

# **компьютерная техника**

**Для направлений подготовки: 38.03.01 Экономика,** 

**43.03.02 Туризм,**

**44.03.01 Педагогическое образование**

**Практическое занятие по теме «Понятие, свойства, виды и единицы измерения»**

**Галлини Надежда Игоревна, ст. преподаватель каф ИиИТ ГПА** 

### Что такое информация?

Термин «информация» в переводе с латинского означает «разъяснение, изложение, набор сведений».

Информация – это очень сложное и глубокое понятие, которому не просто дать четкое определение.

#### **Информация – это …**

*Информация (от лат. Informatiо)* – разъяснение, сведения

*Информация* (в философии) – это отражение реального мира с помощью сведений, которые человек получает с помощью органов чувств (зрения, слуха, вкуса, обоняния, осязания)

*Информация* (в широком смысле) – это общенаучное понятие, включающее в себя обмен сведениями между людьми, обмен сигналами между живой и неживой природой, людьми и устройствами, между устройствами без участия человека.

#### **Базовые понятия:**

**Геометрия** Точка, прямая, плоскость Информатика Информация

**О**пределение базовых понятий невозможно выразить через другие, более простые понятия.

**С**одержание базовых понятий поясняется на примерах или выявляется путем их сопоставления с содержанием других понятий.

### **ИНФОРМАЦИЯ**

Понятие «информация» является общенаучным,

используется в информатике, физике, кибернетике, биологии и др. науках

Физика

#### Биология

**Рассматривается** мера сложности и упорядоченности системы; Антиэнтропия или энтропия с обратным знаком

Связывается с целесообразным **ПОВЕДЕНИЕМ** ЖИВОТНЫХ Используется в СВЯЗИ С исследованиями механизмов **НАСЛЕДСТВЕННОСТИ**  Кибернетика

Связано с процессами управления в сложных системах (живых организмах ИЛИ ТЕХНИЧЕСКИХ устройствах)

# **Информационные процессы**

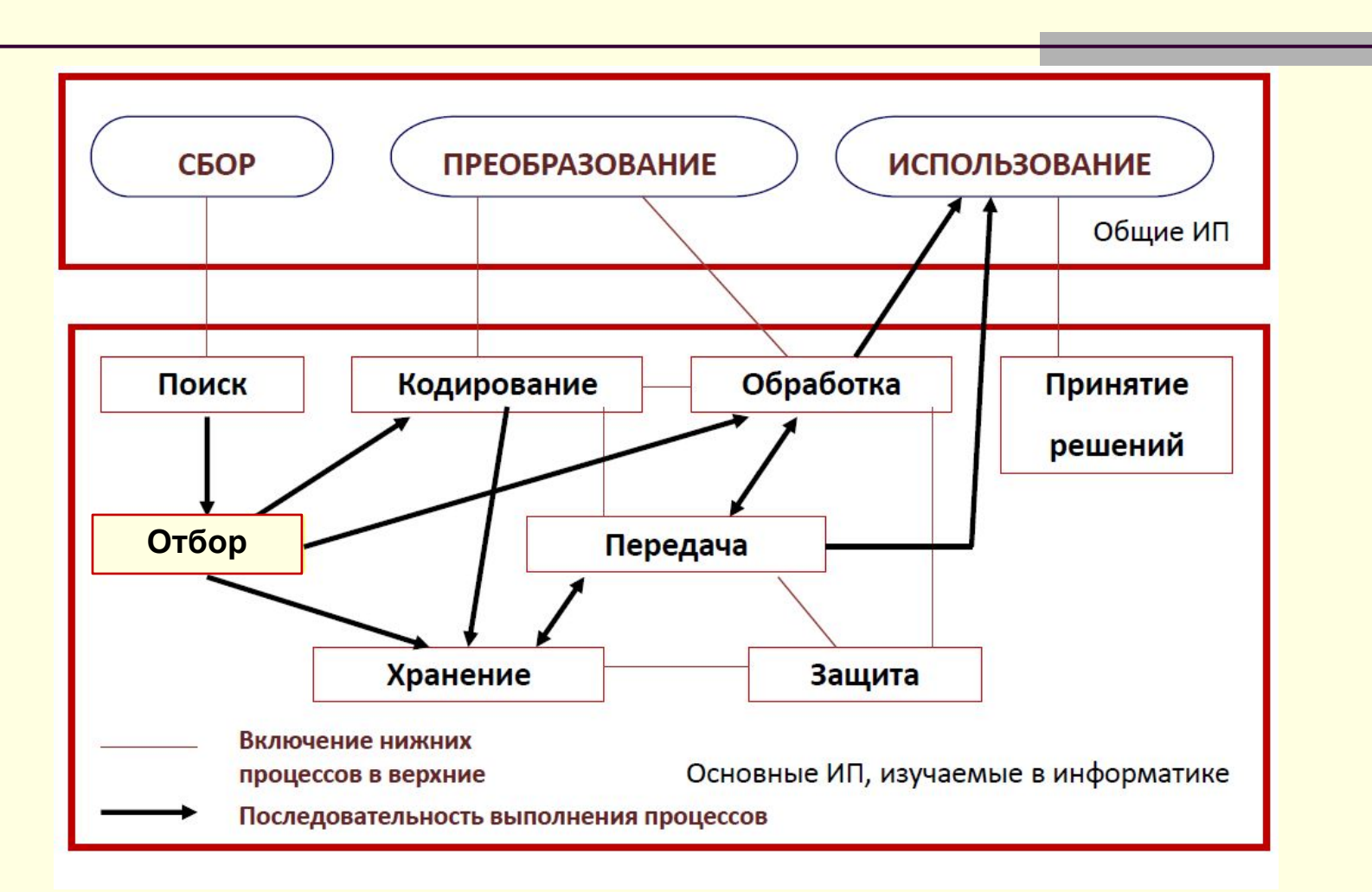

### **Информационные процессы**

#### **■ Хранение**

- мозг, бумага, камень, береста, ...
- память ПК, дискеты, винчестеры, CD, DVD, магнитная лента

#### **■ Обработка**

- **■ создание** новой информации
- **■ кодирование** изменение формы, запись в другой знаковой системе
- **■ поиск**
- **■ сортировка** расстановка элементов в заданном порядке

#### **■ Передача**

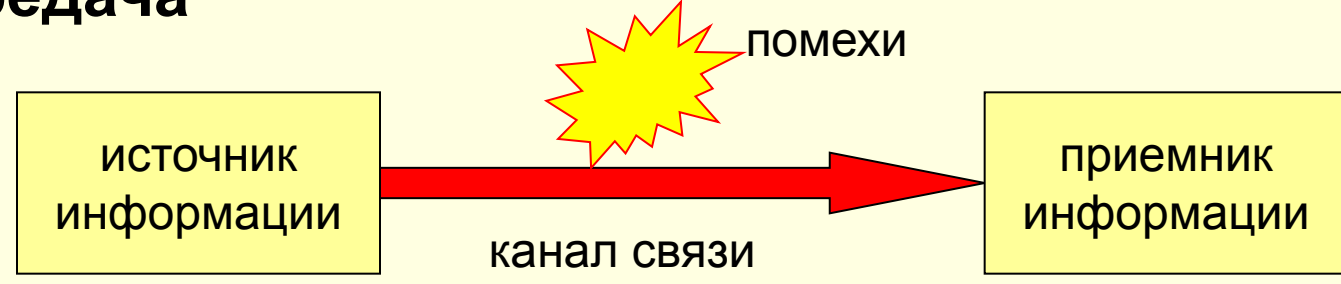

# Передача информации

Передача информации необходима для распространения её в пространстве.

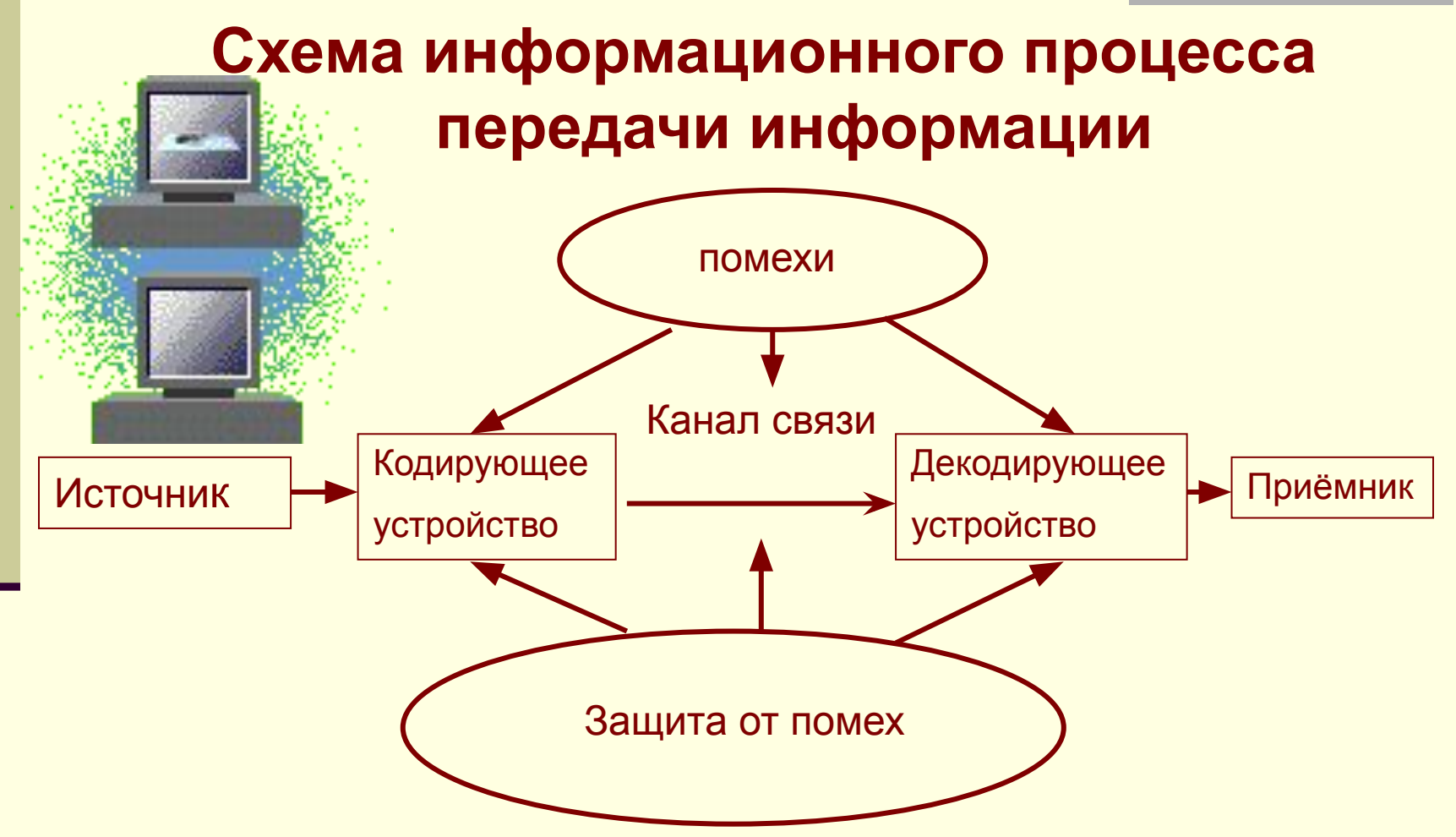

### Человек и информация

Информацию вы получаете из разных источников: когда читаете или слушаете, смотрите телепередачу, дотрагиваетесь до предмета или пробуете какую-либо еду и пр.

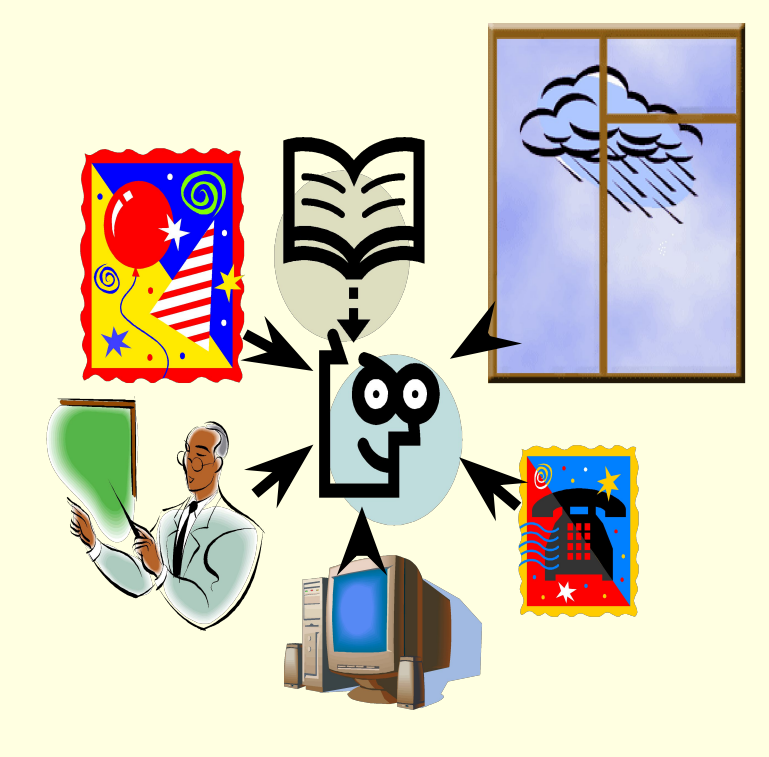

# Восприятие информации

- Информацию до человека доносят его органы чувств:
- Глазами люди воспринимают зрительную информацию;
- Органы слуха доставляют информацию в виде звуков;
- Органы обоняния позволяют ощущать запахи;
- Органы вкуса несут информацию о вкусе еды;
- Органы осязания позволяют получить тактильную информацию.

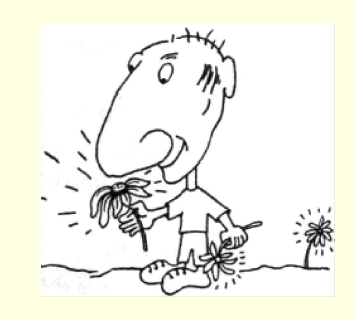

# Свойства информации

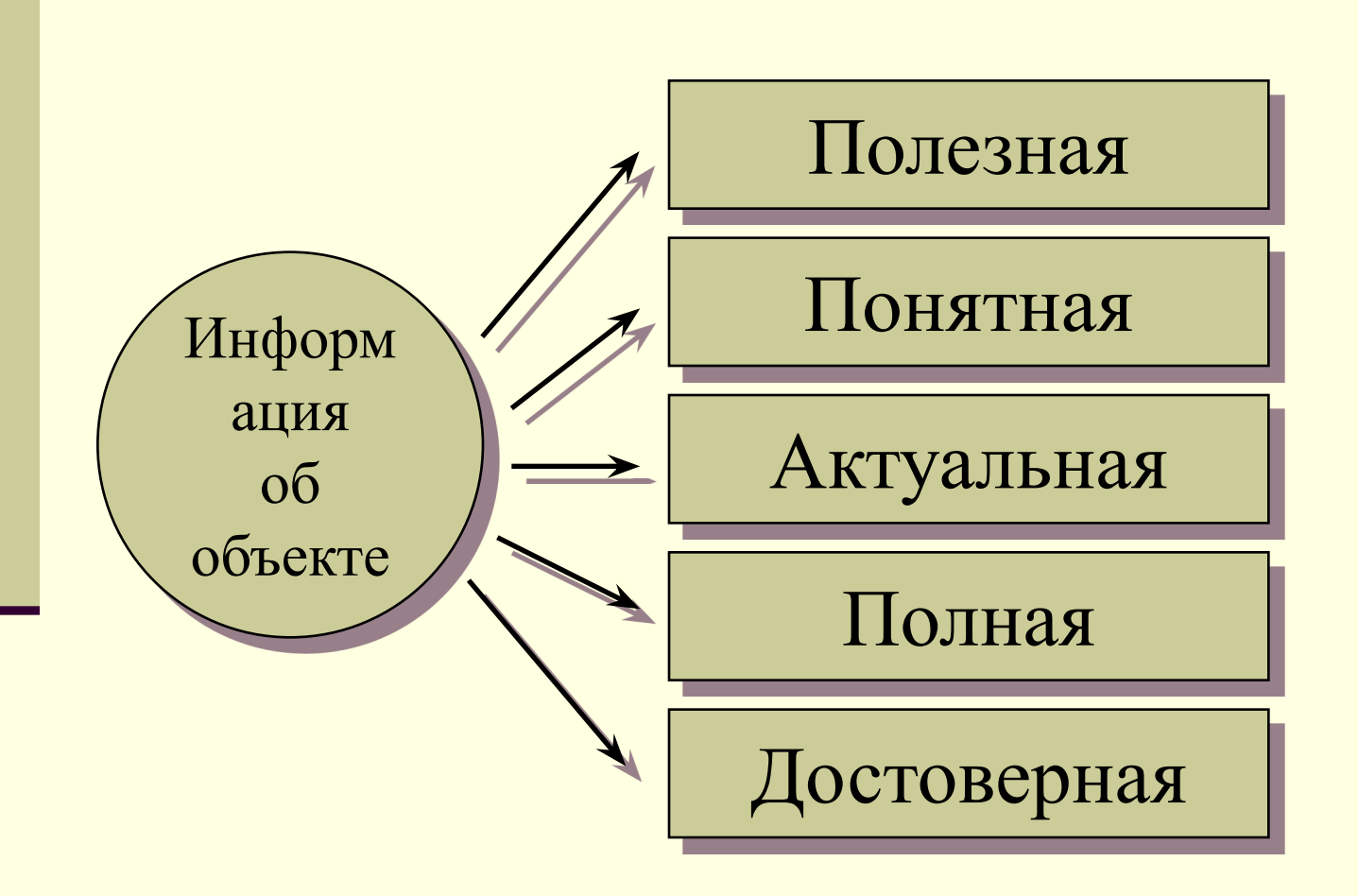

Информацию можно представить в различной форме:

- в знаковой письменной
	- символьную в виде текста, чисел, различных символов (текст учебника);
	- графическую (географическая карта);
	- табличную (таблица по физике);
- в виде жестов или сигналов (светофор);
- устной словесной (разговор).

# Измерение информации

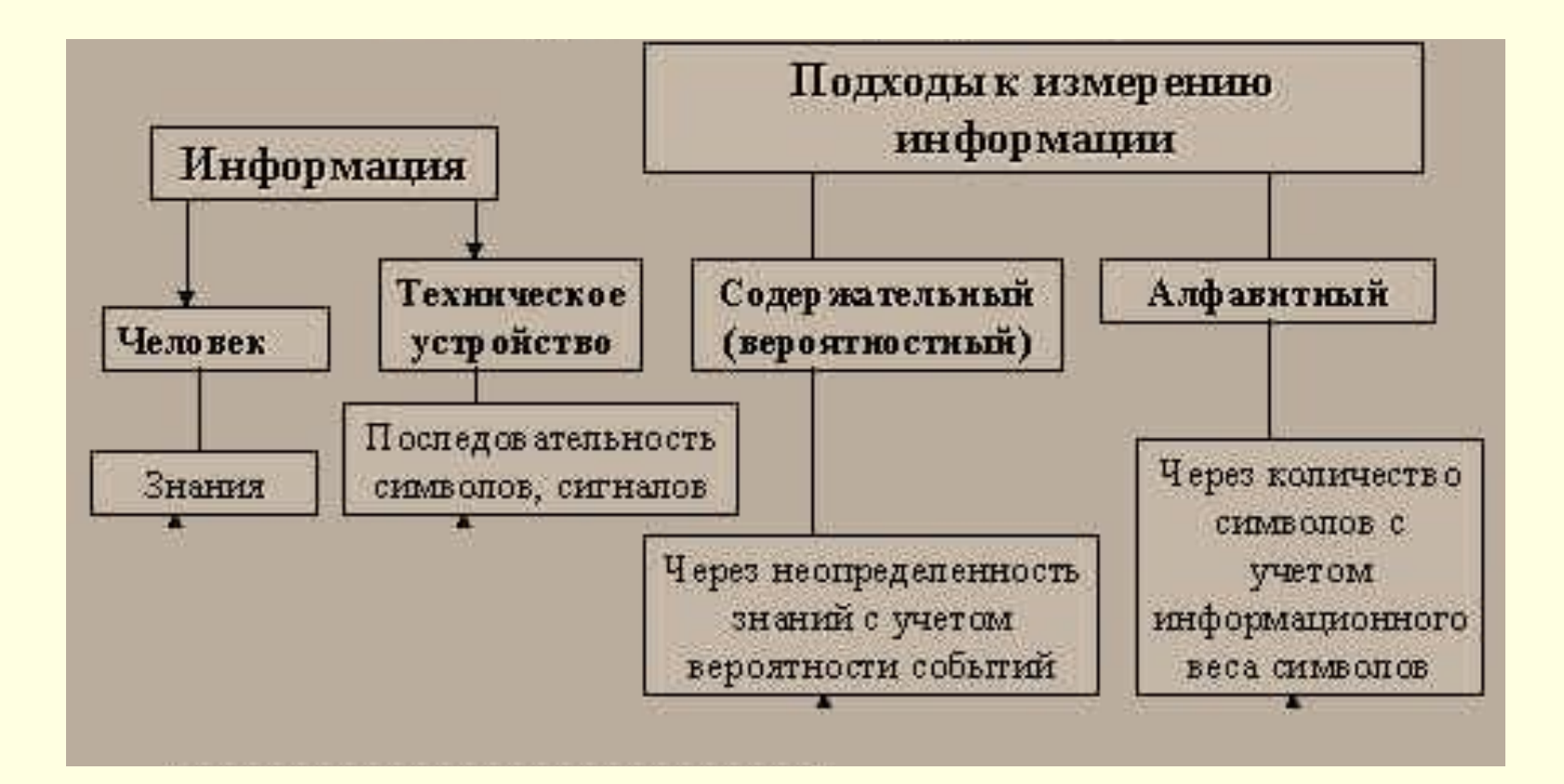

### Двоичная система

Знаменитый немецкий ученый Г.В. Лейбниц предложил еще в XVII веке уникальную и простую систему счисления. «Вычисление с помощью двоек…, сведение чисел к простейшим началам (0 и 1)». Сегодня такой способ представления информации, с помощью языка содержащего два символа 0 и 1, широко используется в технических устройствах.

### Биты и байты

Эти два символа 0 и 1 принято называть битами (от англ. **binary digit** – двоичный знак).

**■ Бит** – наименьшая единица измерения информации и обозначается двоичным числом.

# **Содержательный подход к измерению информации**

За единицу измерения информации принимается уменьшение неопределенности знаний человека в 2 раза. Эта единица называется **битом.**

**Примеры:** при бросании монеты неопределенность уменьшается в 2 раза, т.к. у монеты две стороны и при бросании может произойти одно из двух равновероятных событий: выпадет «орел» или «решка».

**Ответьте на вопрос:** при бросании кубика неопределенность уменьшается в инеопределенность уменьшается в При бросании монеты получаем 1 бит информации

Формула Хартли:

### $N = 2^x$ , rge

N - число равновероятностных событий х - количество информации, полученной в результате совершения события.

# Алфавитный подход к измерению информации

Более крупной единицей изменения объема информации принято считать **1 байт**, который состоит из 8 бит.

```
1 байт = 8 битов.
```
**При измерении текстовой информации считают, что любой символ равен 1 байту.**

**1 символ (буква, цифра или знак)= 1 байт**

Попробуй - реши!

- Определи количество информации в предложении: « Количество информации **МОЖНО ИЗМЕРИТЬ.»**  $\delta$ айт = бит СИМВОЛОВ =
- Определи количество информации на одной странице учебника. Трудно?! ■ Тогда посмотри дальше....

### Другие единицы измерения информации:

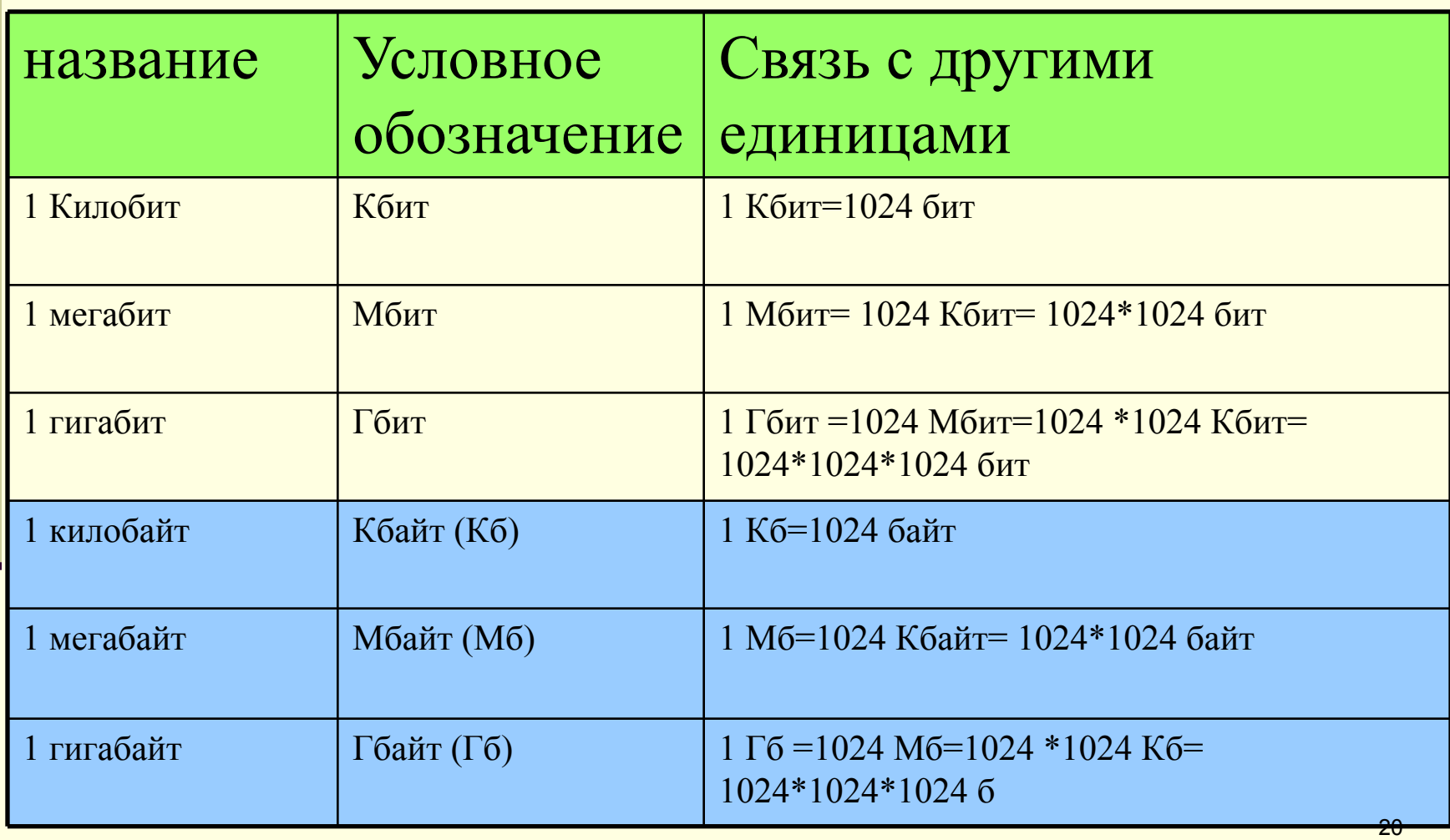

Новые единицы измерения информации:

> 1 терабайт (Тб)= 1024 Гбайт 1 эксабайт (Эб) = 10<sup>9</sup> Гбайт

# Выполнение практического занятия

- 1. Внимательно изучите презентацию.
- 2. На основании формулы Хартли определи количество информации в предложении : «Количество информации можно измерить.»  $\overline{C}$ имволов =  $\overline{6}$ айт =  $\overline{6}$ ит
- 3. На основании формулы Хартли определи количество информации в Вашем ФИО.
- 4. Создайте файл с названием Вашего ФИО\_группа\_дата. Сохраните в файл условия и решения задач. Сохраните файл в облако и вставьте в поле ссылку для скачивания файла.